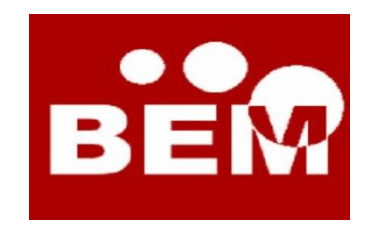

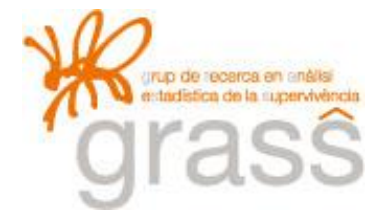

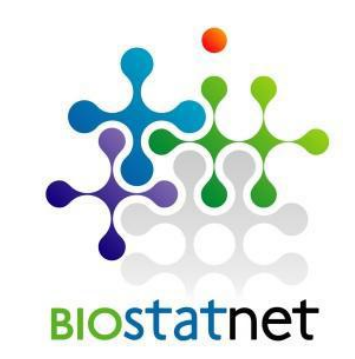

# **AUCRF: A LIBRARY FOR GENOMIC PROFILING**

#### **M.Luz Calle, Víctor Urrea**

**Bioinformatics and Medical Statistics Group (UVic)** 

### **CONTEXT**

 Genomic profiling is the use of genetic variants at multiple loci simultaneously for prediction of disease risk

 Requires the selection of the set of genetic variants that best predicts disease status

 Focus on variable selection for prediction: selection based on the predictive accuracy of the selected set of variables

### UTLINE

- AUCRF implements an approach for variable selection using Random Forest in case/control studies:
- 1. Explores the performance of RF through the ROC curve and AUC
- 2. Variable selection using RF based on optimizing the AUC
- 3. Predictive accuracy of selection by cross-validation
- 4. Provides the probability of selection as measure of robustness of the selection **3**

#### **RANDOM FOREST**

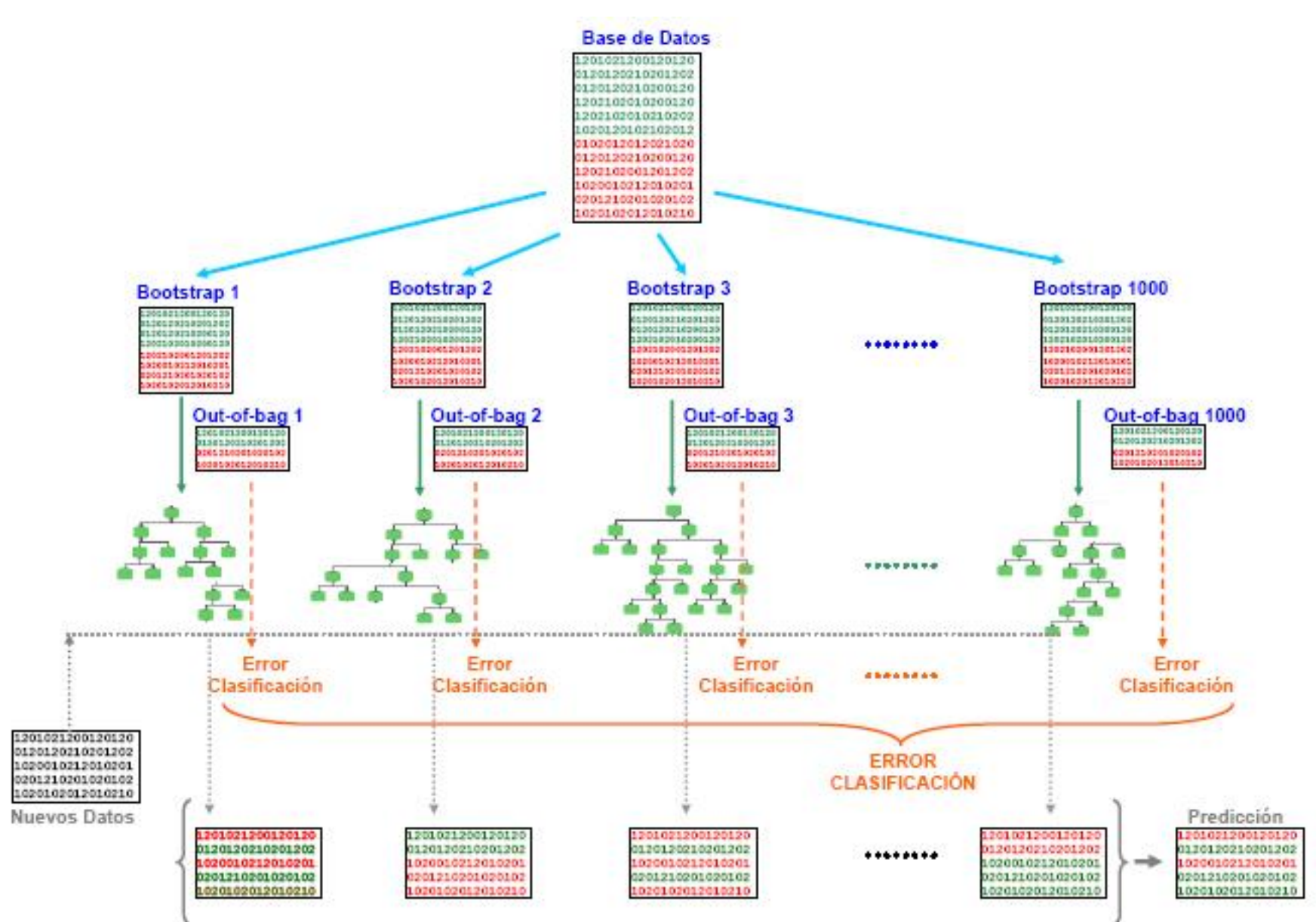

#### PREDICTION BASED ON VOTES

#### o RF makes class prediction based on votes:

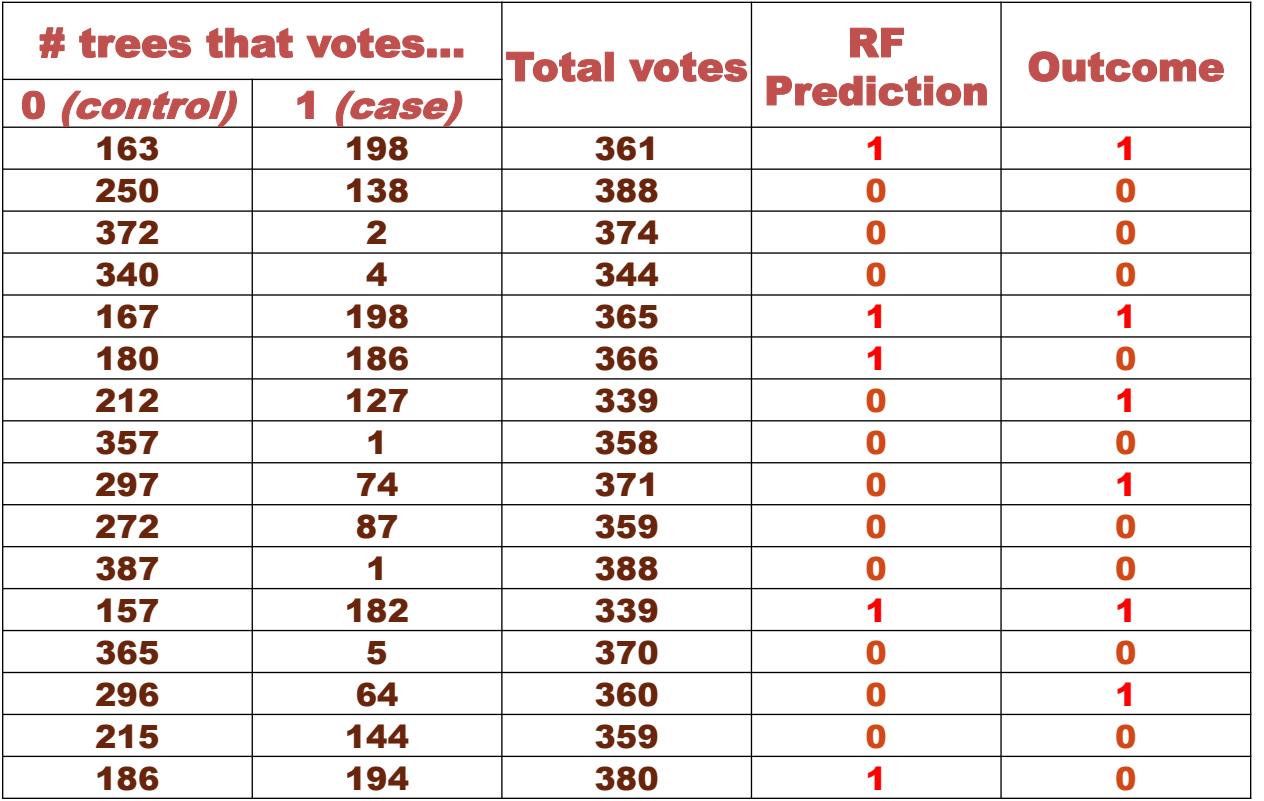

### ROC CURVE AND AUC OF A RF

 The performance of a RF is explored through the ROC curve and its AUC:

- Varying the probability threshold and explore the proportions of FN and FP
- This allows to obtain the ROC curve (1-specificity vs sensitivity) of the RF
- Compute the AUC as the predictive accuracy measure of the RF

## **ROC CURVE**

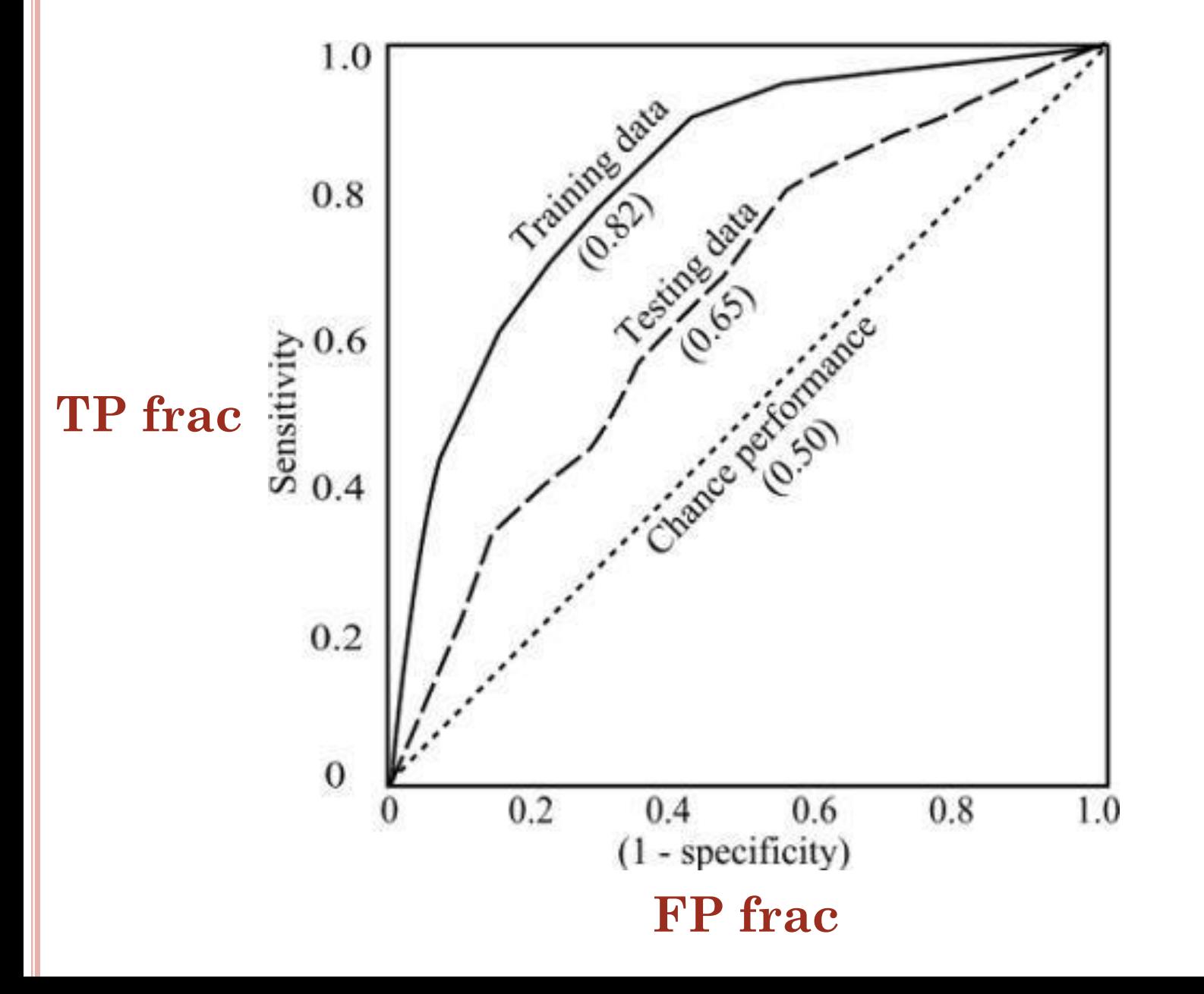

 $\overline{7}$ 

# AUCRF WORK FLOW

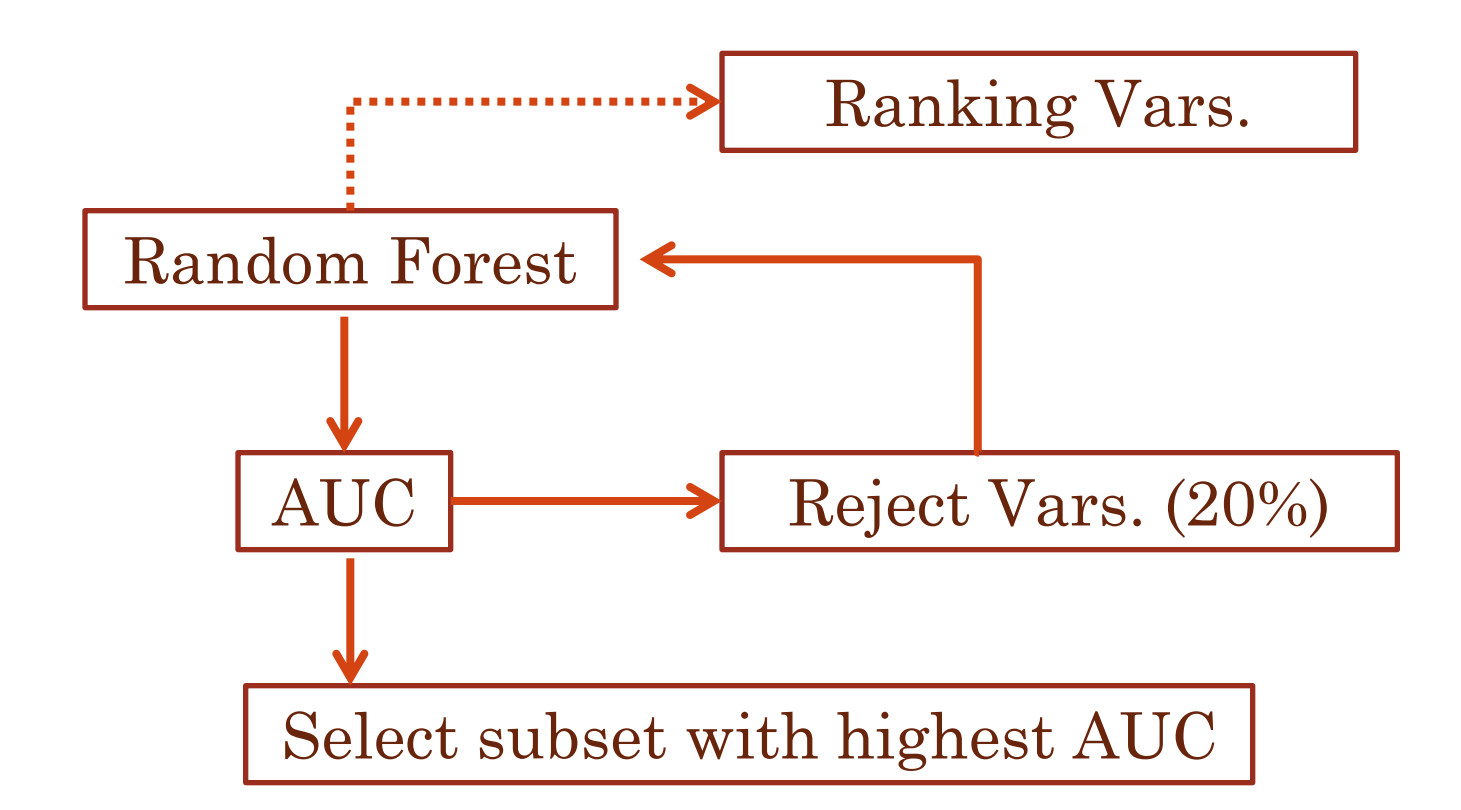

 Modification of the method proposed in *Gene selection and classification of microarray data using random forest* by Diaz-Uriarte et al. (2006), based on overall prediction accuracy

```
AUCRF USAGE
```

```
AUCRF ( formula, data, 
k0=1, pdel=0.2, ranking=c("MDG","MDA"), ...)
```
**AUCRFcv ( x, nCV = 5, M = 20)** 

Examples:

**AUCRF(Y~., data=exampleData, ntree=1000, nodesize=20)**

**fit <- AUCRF(Y~., data=exampleData) fitCV <- AUCRFcv(fit)**

#### AUCRF OUTPUT

**AUCRF (Y~. , data, pdel = 0.2, ranking="MDG", ) AUCRFcv (fit, nCV = 5, M = 20)** 

**Number of selected variables: Kopt= 32 AUC of selected variables: OOB-AUCopt= 0.7787711 AUC from cross validation: 0.759109 Importance Measure: MDG** 

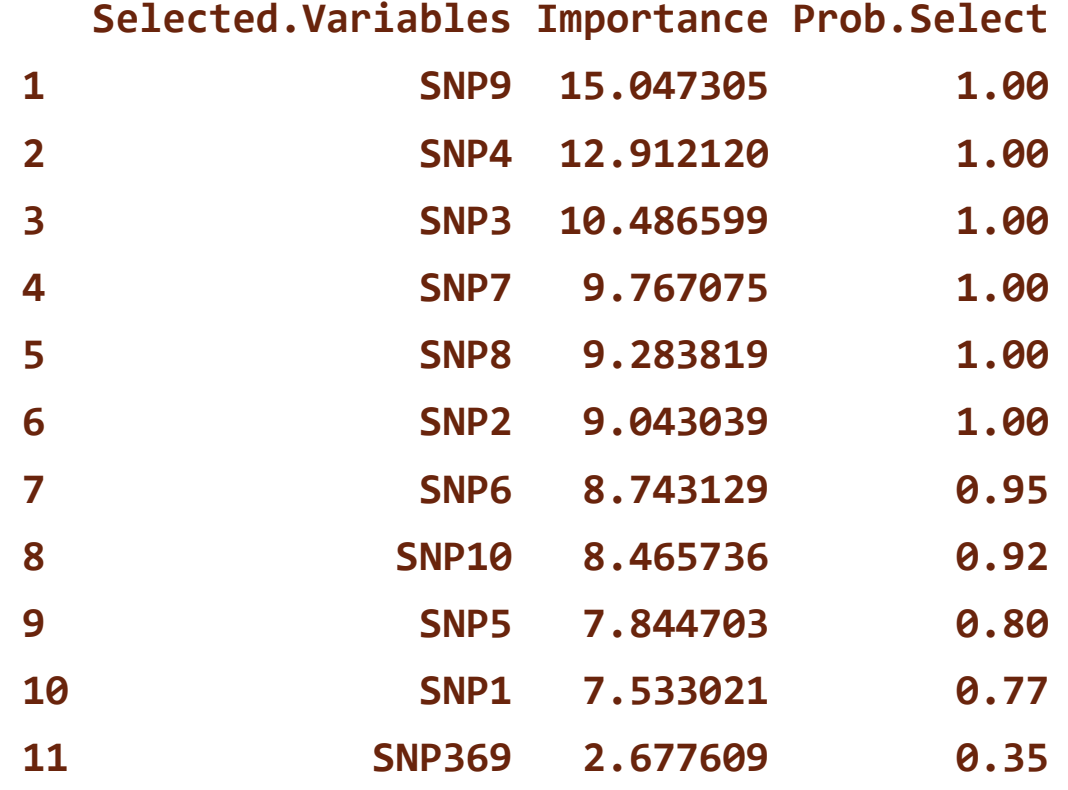

**10**

# BACKWARD ELIMINATION PROCESS

#### plot.AUCRF (fit)

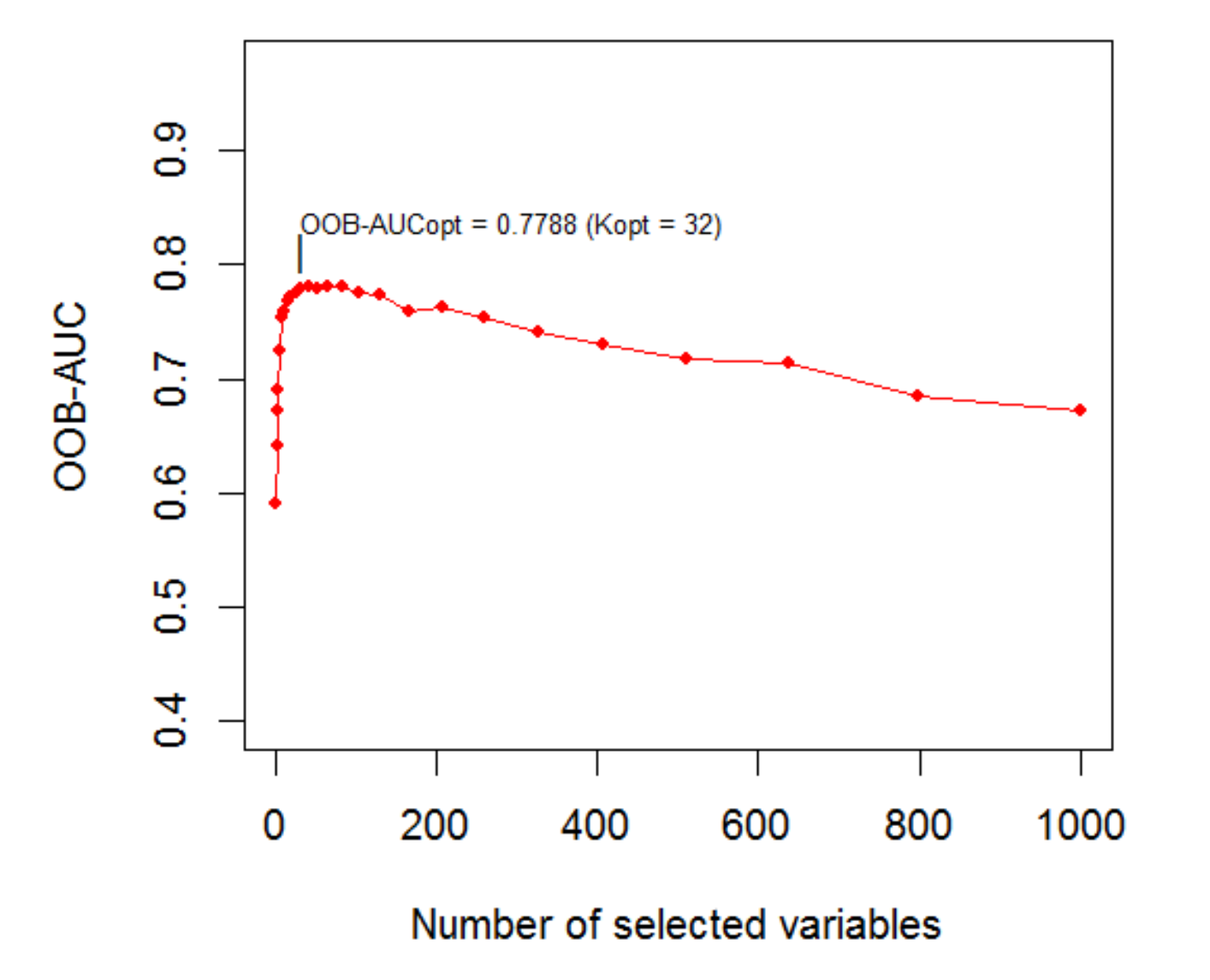

 $11\,$ 

# <u>Human</u> **Heredity**

International Journal of Human and Medical Genetics

#### <u>Vol. 72, No. 2, 2011</u>

**Original Paper** 

#### AUC-RF: A New Strategy for Genomic Profiling with Random **Forest**

M. Luz Calle<sup>a</sup>, Victor Urrea<sup>a</sup>, Anne-Laure Boulesteix<sup>e</sup>, Nuria Malats<sup>b</sup>

<sup>a</sup>Systems Biology Department, University of Vic, Vic, and <sup>b</sup>Centro Nacional de Investigaciones Oncológicas, Madrid, Spain; "Department of Medical Informatics, Biometry and Epidemiology, University of Munich, Munich, Germany

**Address of Corresponding Author** 

Hum Hered 2011;72:121-132 (DOI: 10.1159/000330778)